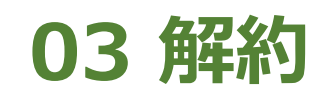

**2024年11月18日 Ver.3.0**

## **03 解約**

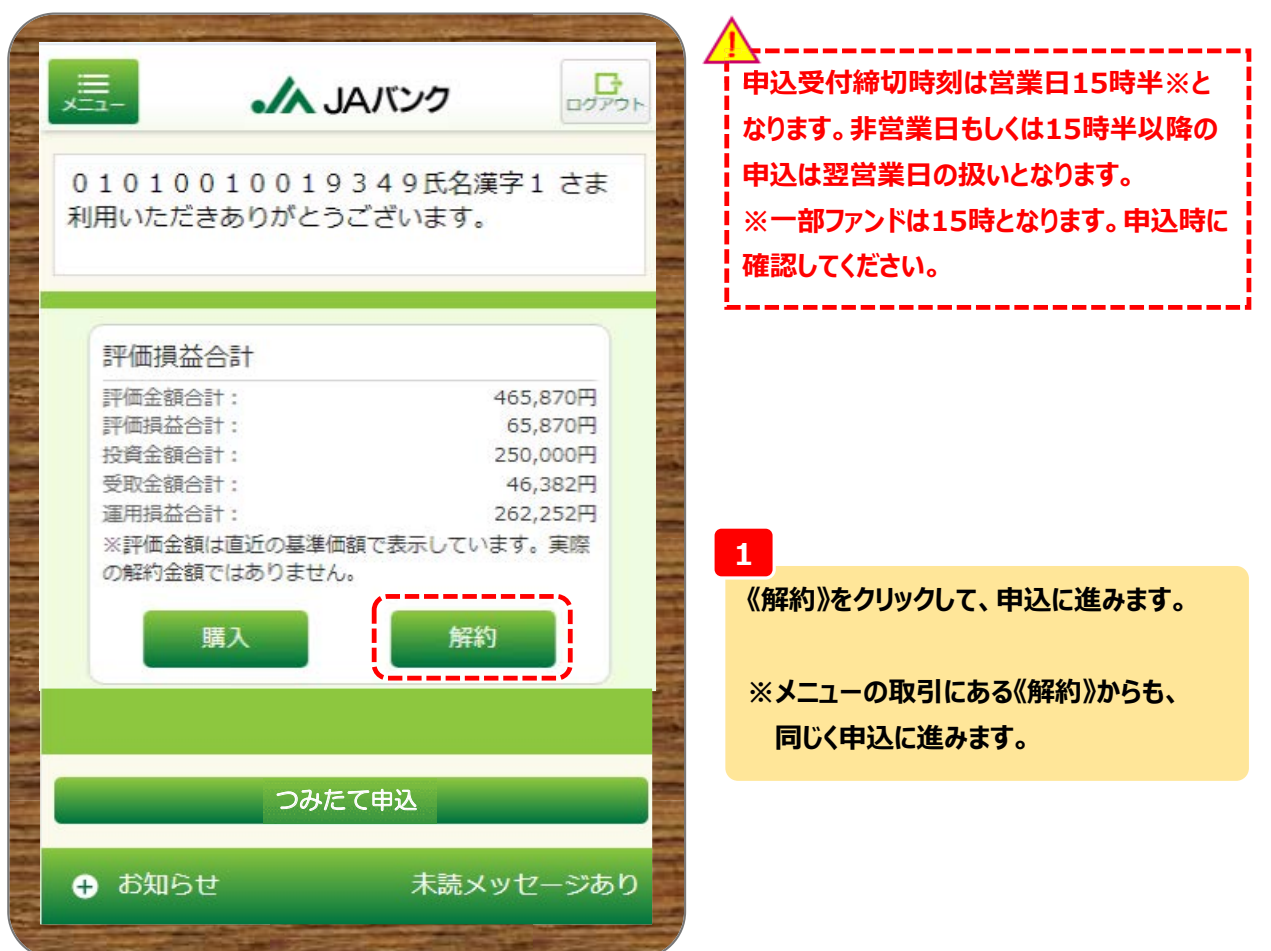

## **03 解約**

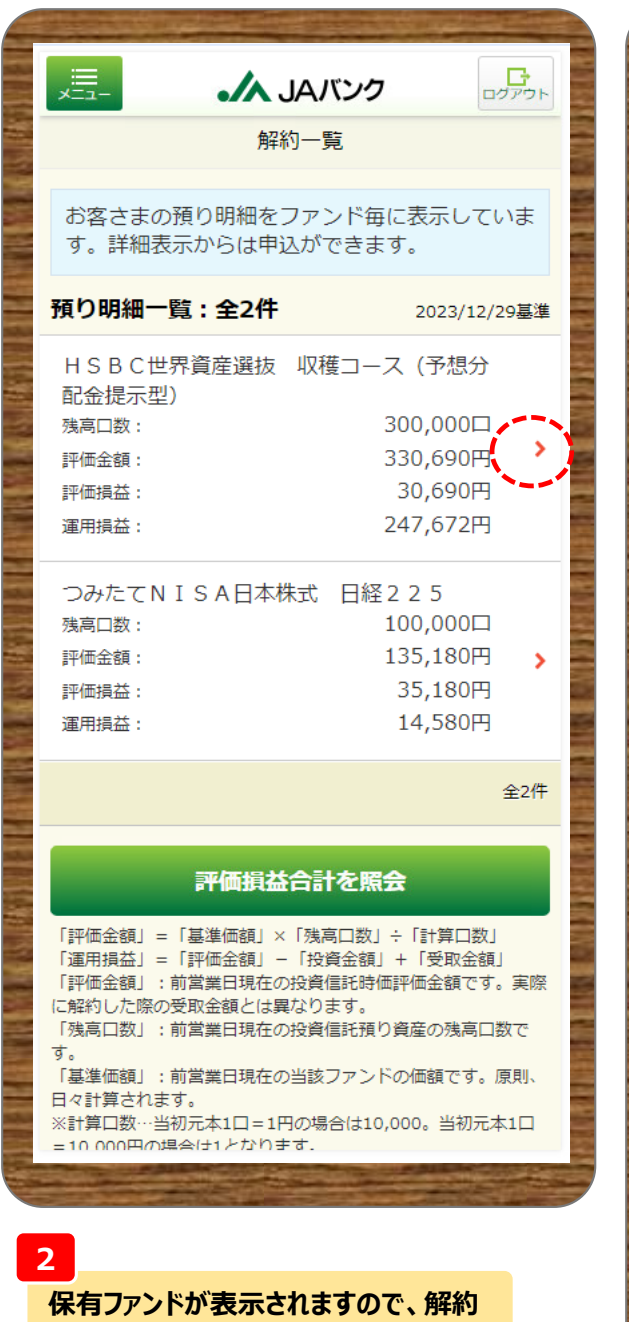

**するファンドの《 >》を選択します。**

2023/12/29基準 残高口数 300,000口 個別元本 100,000円 取得単価 10,000円 基準価額 11,023円 (1万口当り) 解約価額 11,023円 (1万口当り) 評価金額 330,690円 評価損益 30,690円 投資金額 100,000円 受取金額 16,982円 運用損益 247,672円 分配金 受取 取扱方法 ※投信つみたてサービスあり / NISA優先 適用年別 解約 ファンド詳細 一覧へ戻る

·ノヘ JAバンク

預り明細

HSBC世界資産選抜 収穫コ

ース (予想分配金提示型)

 $\Box$ 

## **3**

遍-

戻る

ファンド名

NISA預り

**選択したファンド情報を確認のうえ、《解約》 をクリックします。**

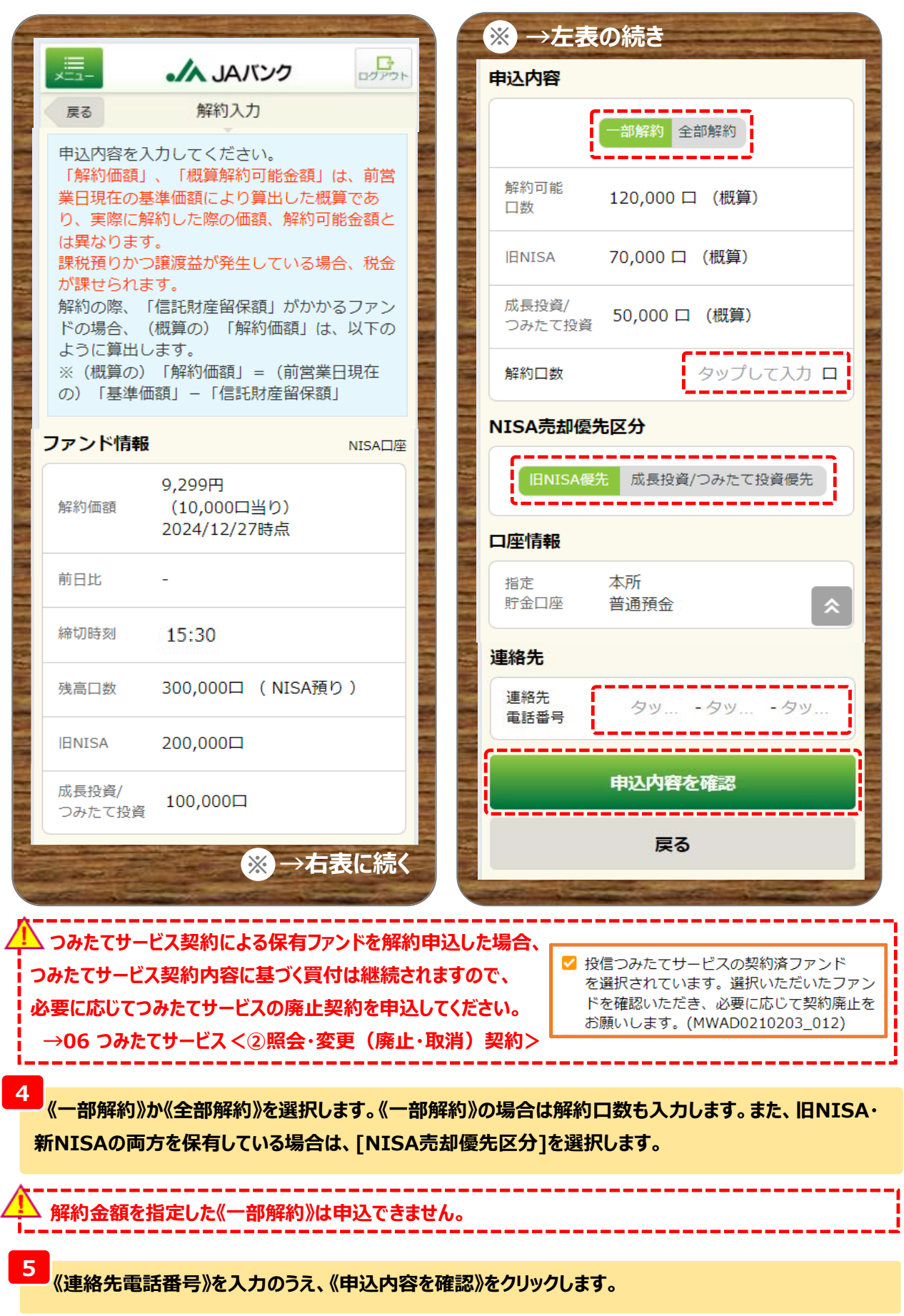

## **03 解約**

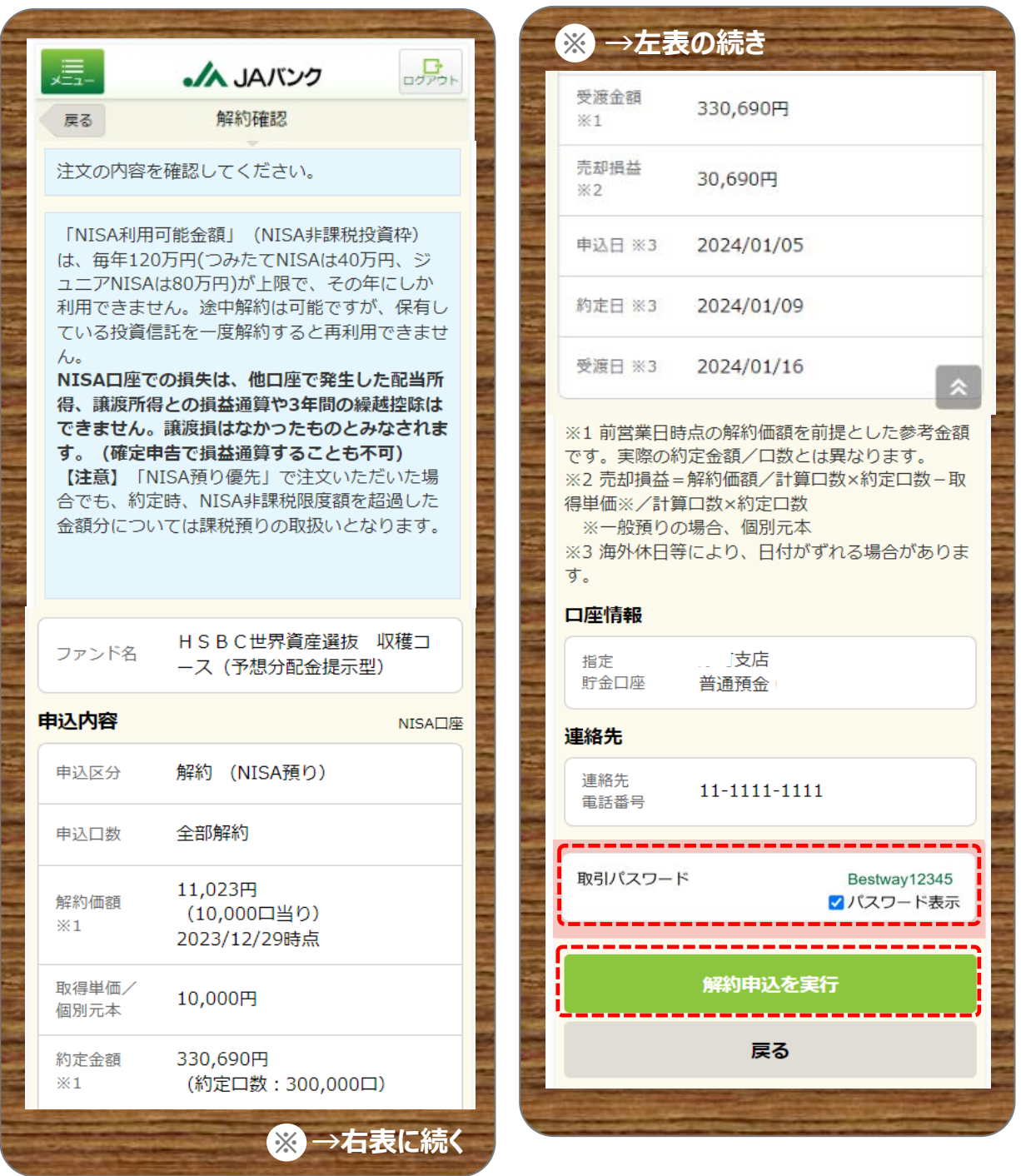

**6**

**今回申込内容を確認のうえ、《取引パスワード》を入力、《解約申込を実行》をクリックします。**

**※取引パスワードは、JAバンク投信ネットサービスに初めてログインされた際に、お客さまにて 登録されたパスワードとなります。 パスワードを忘れた場合、または複数回誤入力して入力エラーとなった場合は、 お取引JAに連絡いただき、パスワード再発行手続きをさせていただきます。**

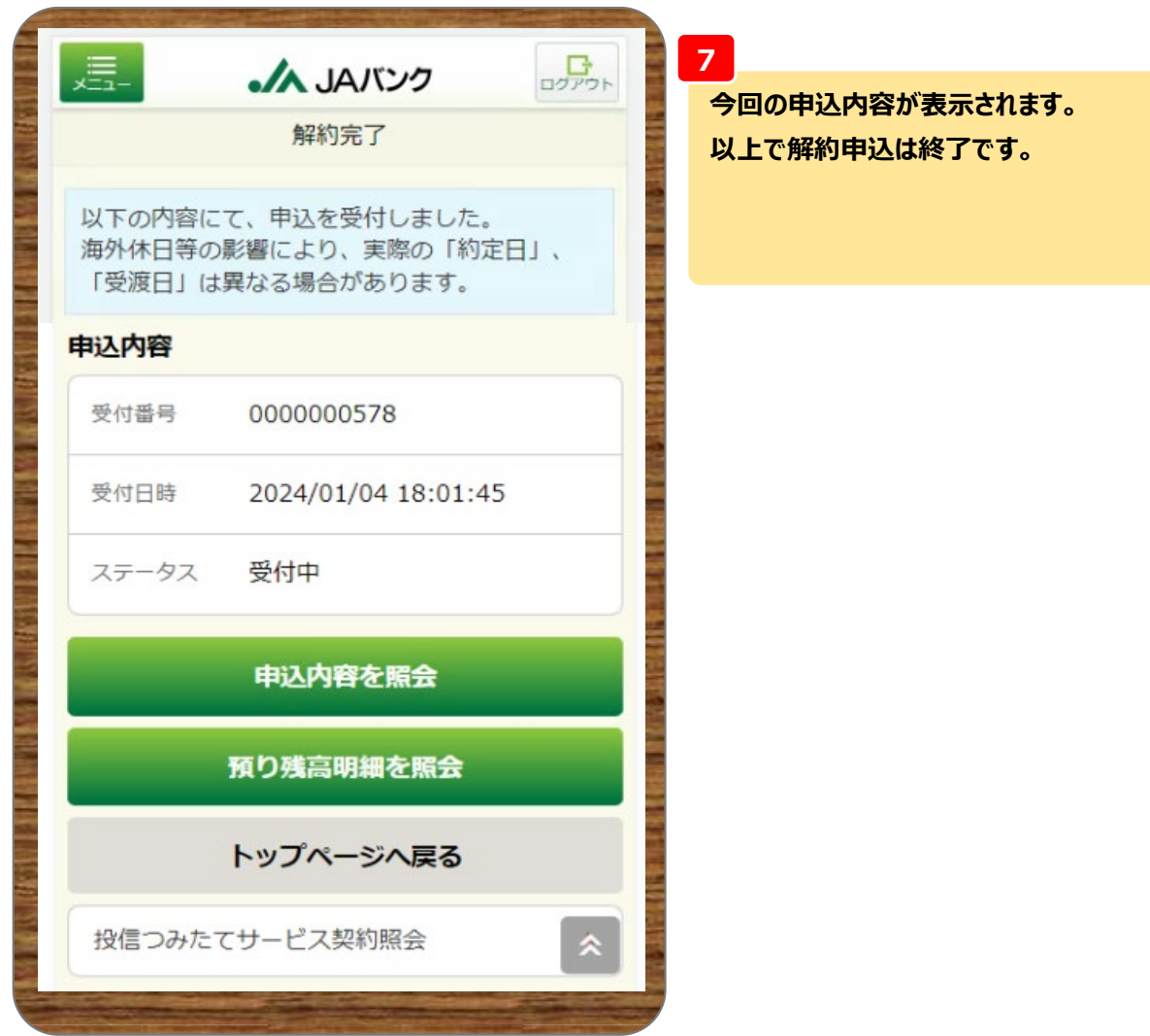